# **QGIS Application - Feature request #508 GRASS Mapcalc: Control for cell neighbourhood**

*2007-01-02 04:37 PM - Redmine Admin*

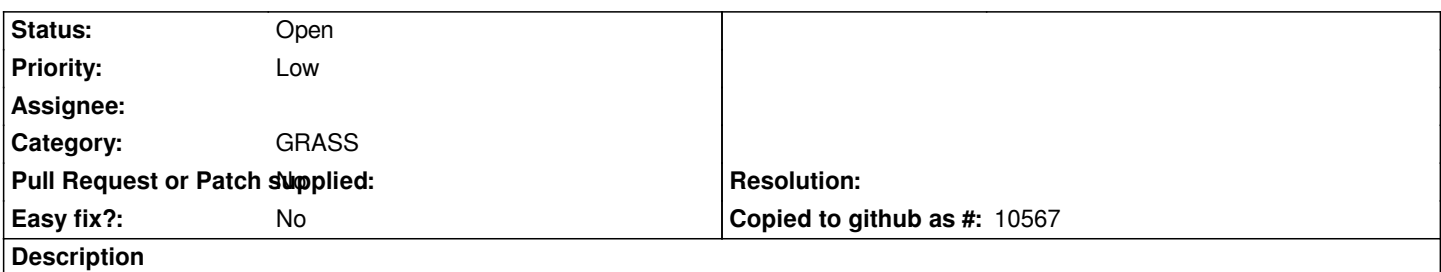

*It would be nice to have control (box) in QGIS Mapcalculator GUI which would allow to set reference for cell neighbourhood (default 0,0).*

#### **History**

### **#1 - 2011-12-16 01:59 PM - Giovanni Manghi**

*- Target version changed from Version 1.7.0 to Version 1.7.4*

#### **#2 - 2012-04-15 10:13 AM - Giovanni Manghi**

*- Target version changed from Version 1.7.4 to Version 2.0.0*

## **#3 - 2012-10-06 02:34 AM - Pirmin Kalberer**

*- Target version changed from Version 2.0.0 to Future Release - Nice to have*

### **#4 - 2016-02-19 07:59 AM - Jürgen Fischer**

- *Pull Request or Patch supplied set to No*
- *Assignee deleted (Tim Sutton)*

#### **#5 - 2017-05-01 12:50 AM - Giovanni Manghi**

*- Easy fix? set to No*